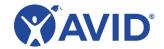

# **Technology Checklist for Communities of Practice**

All AVID Professional Learning Communities of Practice (CoP) incorporate technology. Please use the information below to ensure the district allows access to key technology and device requirements and additional information about the digital tools that you will be utilizing during your learning experience. Following the recommendations and requirements below will ensure a positive learning experience. Please note that districts and/or individuals must provide their own computer devices.

Follow these requirements and recommendations to ensure a seamless experience.

### • Web Browsers Supported:

Latest version of Google Chrome or Firefox. Chrome or Firefox are the preferred browsers.
 Safari, Internet Explorer, and Microsoft Edge will work however, there are some compatibility issues.

## • Desktop Operating Systems Supported:

Latest versions of Windows/Mac/Chrome operating systems

### Unacceptable Devices:

• iPad minis, iPad, Kindle or Galaxy tablets, and smartphones

#### • Network Requirements:

A minimum of 3 Mbps is recommended, 5 Mbps is ideal

#### Web Filter Allowlist:

- Please check with your IT department about access to the following domains and apps prior to attending the AVID Professional Learning session:
  - \*AVID.org\* and \*AVIDCenter.org\*: Including \*AVID.org\* in the district's allowlist will allow access to websites such as <a href="mailto:my.avid.org">my.avid.org</a>. Including \*AVIDCenter.org\* in the district's allowlist will allow access to websites such as <a href="mailto:data.avidcenter.org">data.avidcenter.org</a>.
  - AVID.instructure.com
  - Accredible.com and credential.net
  - Canvas LMS: This forum post contains URLs to allowlist
  - BigBlueButton: Check requirements
  - <u>Vimeo</u> Video Service: <u>System Requirements</u>
  - YouTube

#### In addition, ensure that there is access to the following domains and apps:

| in addition, distance that there is access to the remaining demand appear |                                  |                                 |                  |
|---------------------------------------------------------------------------|----------------------------------|---------------------------------|------------------|
| <ul> <li>AnswerGarden</li> </ul>                                          | • <u>Edji</u>                    | • Makecode Arcade               | • <u>Polyup</u>  |
| <ul> <li>AWL Highlighter</li> </ul>                                       | • <u>EdPuzzle</u>                | • <u>Mentimeter</u>             | • Quizizz        |
| • Bee-bot Online                                                          | • Flipgrid                       | • <u>Microsoft Office</u>       | • <u>Scratch</u> |
| • <u>BioInteractive</u>                                                   | • Formative                      | • <u>Nearpod</u>                | • Scratch Jr.    |
| • <u>Blooket</u>                                                          | <ul> <li>Google Suite</li> </ul> | <ul> <li>Open Middle</li> </ul> | • <u>TEDx</u>    |
| • <u>Canva</u>                                                            | • Immersive Reader               | • <u>Padlet</u>                 | • Thinglink      |
| <ul> <li>Classroomscreen</li> </ul>                                       | • <u>Kahoot</u>                  | • <u>Perusall</u>               | • <u>Twitter</u> |
| • <u>Code.org</u>                                                         | • <u>Kami</u>                    | • PhET                          |                  |
| • <u>Desmos</u>                                                           |                                  |                                 |                  |
|                                                                           |                                  |                                 |                  |

<sup>\*</sup>Accounts do not need to be created in advance, only ensuring the site/tool is on the district allowlist

#### • Software Recommendations:

- Fully patched machine—all updates sent out by the vendor/company have been installed, so the operating system is fully updated
- Firewall and antivirus/anti-malware updated and enabled

#### Additional Needs:

- Microphone and camera connected to the device
- Headphones